# **How to Install Adobe Photoshop CS6 on Ubuntu Linux**

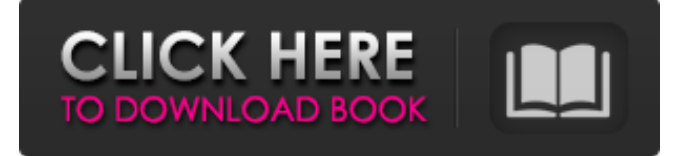

## **Photoshop Download For Linux Crack Download 2022 [New]**

Adobe Photoshop CC Adobe Photoshop Essentials Get PSD training on WordPress.com [Show fullscreen for all products] Photoshop: its History and Rise After developing Illustrator, Adobe Systems created a basic editing program for the Mac called MacPaint. It was years later that the company realized that they could take the concept of layers and apply them to this basic editor and produce a more robust and professional-looking editing program. With the release of Photoshop 1.0 in 1987, Adobe did just that, turning Photoshop into a professional image editing and manipulation program. It introduced many new features and a state-of-the-art user interface. With the release of Photoshop 1.5 in 1993, the company turned their attention to professional printing and made it a primary focus. They developed a line of printing systems that would greatly advance the capabilities of Photoshop. Adobe's Photoshops 1.0 and 2.0 both came with multiple image-editing tools — but Adobe 1.0 was considered to be extremely heavy and buggy. The company's first Windows-based program, Photoshop 1.5, was given a major overhaul, and released in 1996. The user interface of Photoshop still shows many of its characteristics, including use of the Window and Pixel view modes, as well as a pixel-by-pixel editing system that works with raster images. The History of Photoshop's Features With the release of Photoshop 3.0 in 1998, Adobe developed the "automatic repair" feature, which enabled a user to repair a problem spot in a photo or other kind of image. Before Photoshop 3.0, Adobe's users had to take more direct action and get their images repaired at a photo store. In 2000, Adobe released Photoshop 3.5, its first upgrade since 1996. This included the introduction of intelligent transparency in Photoshop files. These files still have the "file type" setting of.psd, though they support transparency through a set of feature options. With the introduction of Photoshop CS in 2003, Adobe delivered major performance improvements, a new scripting layer system that introduced Smart Objects and 32-bit layer support. Adobe has delivered many major upgrades since its release of Photoshop CS, such as in 2008 with the release of Photoshop CS5, which featured many enhancements and additions, such as Refine Edge, which includes the feature of making changes in one part of an image based

#### **Photoshop Download For Linux Crack**

If you're looking for software in which to edit images, then you'll need the Adobe Photoshop Elements. This article will teach you to get started with

the software, and how to use it. If you're looking for a similar software that allows you to edit images, you can look at Adobe Photoshop. However, Photoshop is a complete suite of image editing software. This article focuses mainly on using the Adobe Photoshop Elements software. What is Adobe Photoshop Elements? Adobe Photoshop Elements is a simple graphics editor for photographers, image editors and hobbyists. It is designed to provide users with a streamlined way of editing digital images in a simple to use interface. If you already have Photoshop, then you might as well use Photoshop Elements instead. The interface is clean and minimal with a focus on direct manipulation and not a lot of unnecessary bells and whistles. While Photoshop has a much greater image manipulation and retouching toolset available, Photoshop Elements is great for quickly editing photographs, applying your own filters, selecting photos, cropping and burning images, adjusting exposure, compression and color, and arranging images and creating slideshows. You can create professional-quality images and graphics by using the core tools or the well-documented online help to perform more advanced tasks. Finally, Photoshop Elements is a great software for image retouching and image editing. That's why some websites refer to it as photo retouching software. Adobe Photoshop Elements has been largely replaced by Adobe Photoshop. Some features that are no longer available include: Auto-fix vignette and other problems Panorama tool Smudge tool Advanced color tool Watch Video: How To Import a GIF into Adobe Photoshop Elements (Video) Importing Images The Import button will open the side panel. This is the default location for importing images. If you access the Import button from the Image menu or File menu, you will access other import locations. The Import button is a shortcut for the menu command to Open Image In side Panel. Click it to open the side panel to select an image to import. As an example, the Import button is located in the top-left corner of the window. The Import button also opens the side panel when clicked while viewing a file in the large, full-size editor window. Clicking Import will open the side panel for the file you are currently viewing. You can 05a79cecff

### **Photoshop Download For Linux With License Key Latest**

/\* \* Copyright (C) 2013-2015 RoboVM AB \* \* Licensed under the Apache License, Version 2.0 (the "License"); \* you may not use this file except in compliance with the License.  $*$  You may obtain a copy of the License at  $****$  Unless required by applicable law or agreed to in writing, software \* distributed under the License is distributed on an "AS IS" BASIS, \* WITHOUT WARRANTIES OR CONDITIONS OF ANY KIND, either express or implied. \* See the License for the specific language governing permissions and \* limitations under the License. \*/ package com.bugvm.apple.foundation; /\*\*/ import java.io.\*; import java.nio.\*; import java.util.\*; import com.bugvm.objc.\*; import com.bugvm.objc.annotation.\*; import com.bugvm.objc.block.\*; import com.bugvm.rt.\*; import com.bugvm.rt.annotation.\*; import com.bugvm.rt.bro.\*; import com.bugvm.rt.bro.annotation.\*; import com.bugvm.rt.bro.ptr.\*; import com.bugvm.apple.corefoundation.\*; import com.bugvm.apple.uikit.\*; import com.bugvm.apple.coretext.\*; import com.bugvm.apple.coreanimation.\*; import com.bugvm.apple.coredata.\*; import com.bugvm.apple.coregraphics.\*; import com.bugvm.apple.counsel.\*; import com.bugvm.apple.foundation.NSAutoreleasePool.\*; import com.bugvm.apple.coremedia.\*; /\*\*/ /\*\*/ /\*\*/ @Immutable /\*\*/@Library("Foundation") @NativeClass/\*\*/ /\*\*/public/\*\*/ class /\*\*/NSUserDefaults(MonoMacBridge/\*

### **What's New in the Photoshop Download For Linux?**

The Pen tool allows you to draw and erase shapes and lines. It can be used to create decorative borders, letters, freeform shapes, and much more. The Eraser tool can be used to erase unwanted shapes and areas. The Gradient tool can be used to soften hard edges in images. A Composite tool is a combination of two or more sources of information. You can use it to merge images together, apply creative masking effects, or use a layer mask to alter the appearance of an image. The Liquify tool can be used to shape and resize images. The Healing Brush tool can be used to remove unwanted objects from an image. [top] [top] [top] [top] [top] [top] [top] [top] [top] [top] [top] [top] [top] How to Resize a Vector File in Adobe Illustrator How to Resize a Vector File in Adobe Illustrator Best Practices for Sharing Vector Files What is a Vector File? [top] This chapter examines how to work with vector images in Adobe Illustrator. We'll discuss using the Pen tool and the Direct Selection tool to manipulate them. We'll also look at how to adjust the size of an object using the Resize tool. And we'll talk about how to export vector files to various file types and formats. [top] To Create a Pattern To Create a Pattern Patterns are decorative designs that you can apply to images. You can use a pattern to help create artwork for a Web site, add a decorative touch to your desktop or laptop computer, or use it for a layered background or as a pattern for a poster. To create a pattern in Adobe Illustrator, follow these steps: [top] Create a New Pattern Create a new pattern by following these steps: 1. Choose File > New. 2. Select Pattern from the Type list. 3. When the Pattern Options dialog box appears, choose a pattern from the Type list. [top] Adjust the Height, Width, or Size of an Object Adjust the Height, Width, or Size of an Object [top] You can change the height and width of a shape or an object in Illustrator. This is useful if you want to make changes to something in the middle of an artwork. If you just want to adjust the size

## **System Requirements:**

Minimum: - OS: Windows XP SP3 - Processor: Intel Core 2 Duo 2.26 GHz (or higher) / AMD Athlon X2 2.8 GHz (or higher) - Memory: 2 GB RAM - Hard disk: 2 GB free space - DirectX: 9.0c Recommended: - OS: Windows Vista SP1 / Windows 7 SP1 - Processor: Intel Core 2 Duo 2.26 GHz (or higher) / AMD Athlon X2 2.8

Related links:

<https://vintriplabs.com/adobe-photoshop-express-download-for-windows-10/>

- <http://findmallorca.com/download-adobe-photoshop-7-0-1-with-full-version-2/>
- <http://freemall.jp/clean-icons-free-for-iphone-ipad-application-home-screen.html>
- <https://hhinst.com/advert/adobe-photoshop-image-ready-free-2-x-psp/>
- <https://demo.takewp.com/listing/tpg-explore/advert/100-watercolor-brushes-free-download-try/>
- <https://harneys.blog/2022/07/01/how-to-download-adobe-photoshop-cc-2019-latest/>
- <https://horley.life/download-adobe-photoshop-cc-for-windows-10/>

<http://dreamparents.org/?p=4553>

- [https://www.b-webdesign.org/dir-wowonder/upload/files/2022/07/6iFswIebgTjaedvMM29S\\_01\\_00540ccf2eb9e2a52ba712e764f440e4\\_file.pdf](https://www.b-webdesign.org/dir-wowonder/upload/files/2022/07/6iFswIebgTjaedvMM29S_01_00540ccf2eb9e2a52ba712e764f440e4_file.pdf) <https://volyninfo.com/advert/download-photoshop-cs4-portable-32-bit/>
- 
- <https://lacomfortair.com/pdf-adobe-photoshop-cs6-torrent-for-windows/>
- [https://spacezozion.nyc3.digitaloceanspaces.com/upload/files/2022/07/HlNsCuZ4x6A4Z9kKnli7\\_01\\_f2888657ec7a515e3d7436797b16b4c1\\_file.p](https://spacezozion.nyc3.digitaloceanspaces.com/upload/files/2022/07/HlNsCuZ4x6A4Z9kKnli7_01_f2888657ec7a515e3d7436797b16b4c1_file.pdf) [df](https://spacezozion.nyc3.digitaloceanspaces.com/upload/files/2022/07/HlNsCuZ4x6A4Z9kKnli7_01_f2888657ec7a515e3d7436797b16b4c1_file.pdf)

<https://margheritapelaschier.com/software-free-download/>

[https://vizitagr.com/adobe-photoshop-cc-2017\\_128\\_x64\\_bit\\_esd/](https://vizitagr.com/adobe-photoshop-cc-2017_128_x64_bit_esd/)

<http://amnar.ro/?p=11697>

<https://cuteteddybearpuppies.com/2022/07/64-free-flyer-templates-photoshop-psd-download/>

https://thaytradunlycompso.wixsite.com/dinsmamamar::dinsmamamar:kiOAiSI160:thaytradunlycompsong@gmail.com/post/how-to-use-in-depth[download-adobe-photoshop-7-0](https://thaytradunlycompso.wixsite.com/dinsmamamar::dinsmamamar:kiQAiSI160:thaytradunlycompsong@gmail.com/post/how-to-use-in-depth-download-adobe-photoshop-7-0)

<https://instafede.com/photoshop-elements-14-0-2/>

[https://workplace.vidcloud.io/social/upload/files/2022/07/8PGsNDfwdlAiDrWosjxQ\\_01\\_f2888657ec7a515e3d7436797b16b4c1\\_file.pdf](https://workplace.vidcloud.io/social/upload/files/2022/07/8PGsNDfwdlAiDrWosjxQ_01_f2888657ec7a515e3d7436797b16b4c1_file.pdf) <https://4g65.com/photoshop-plug-ins-free-and-commercial-plug-ins-for-photoshop-for-mac-and-windows/>